## 16.07.2024 10 - 16 Uhr in ROSTOCK, ANKLAM & SCHWERIN

#### Sei dabei und erlebe **VERMESSUNG & GEOINFORMATION live!**

+ Messen mit einer Drohne + 3D-Messen & 3D-Druck<br>+ Virtuelle Welten + Lasergestütztes Messen

#### **ANSCHAUEN | AUSPROBIEREN | BEGEISTERT SEIN**

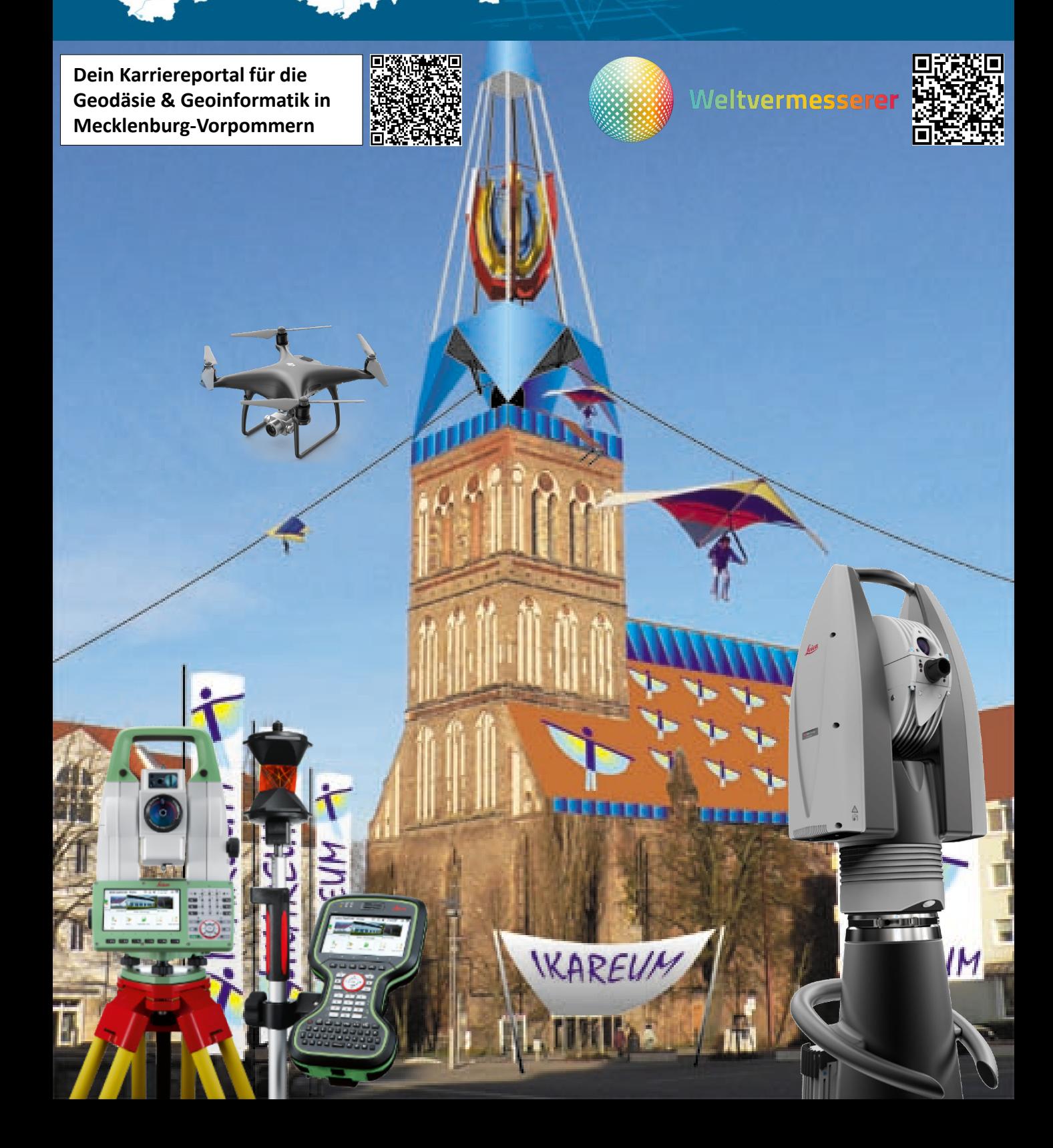

G der

### "Den Nagel auf den Kopf treffen"

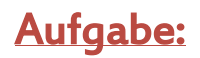

Zu den Aufgaben eines Vermessungstechnikers im Außendienst des Katasteramtes gehört es unter anderem, einen Grenzpunkt, der koordinatenmäßig gegeben ist, mit Hilfe eines Tachymeters abzustecken – also aufzufinden.

#### Ausführung:

- 1. Wähle von 6 virtuellen Grenzpunkten 1 aus.
- 2. Versuche, vom Startpunkt aus, mit 2 Messungen des Tachymeters so dicht wie möglich an den Grenzpunkt zu gelangen.

#### Ergebnis:

Abstand zum Grenzpunkt:

Querabweichung:

Längsabweichung: …………………………………………

Kataster- unlegged Anklam<br>Kataster- und Vermessungsamt<br>Kataster- unlegsfaße 18 c Andkreis Vorpommern-Grelland<br>Andkreis Vorpommerat<br>Kataster- und Vermessand<br>Kataster- und Nerhalben **Der Langresungs**<br>Der Lyermes 18 c<br>Ir- und natraße 18 c<br>Mühlenstraße Anklam

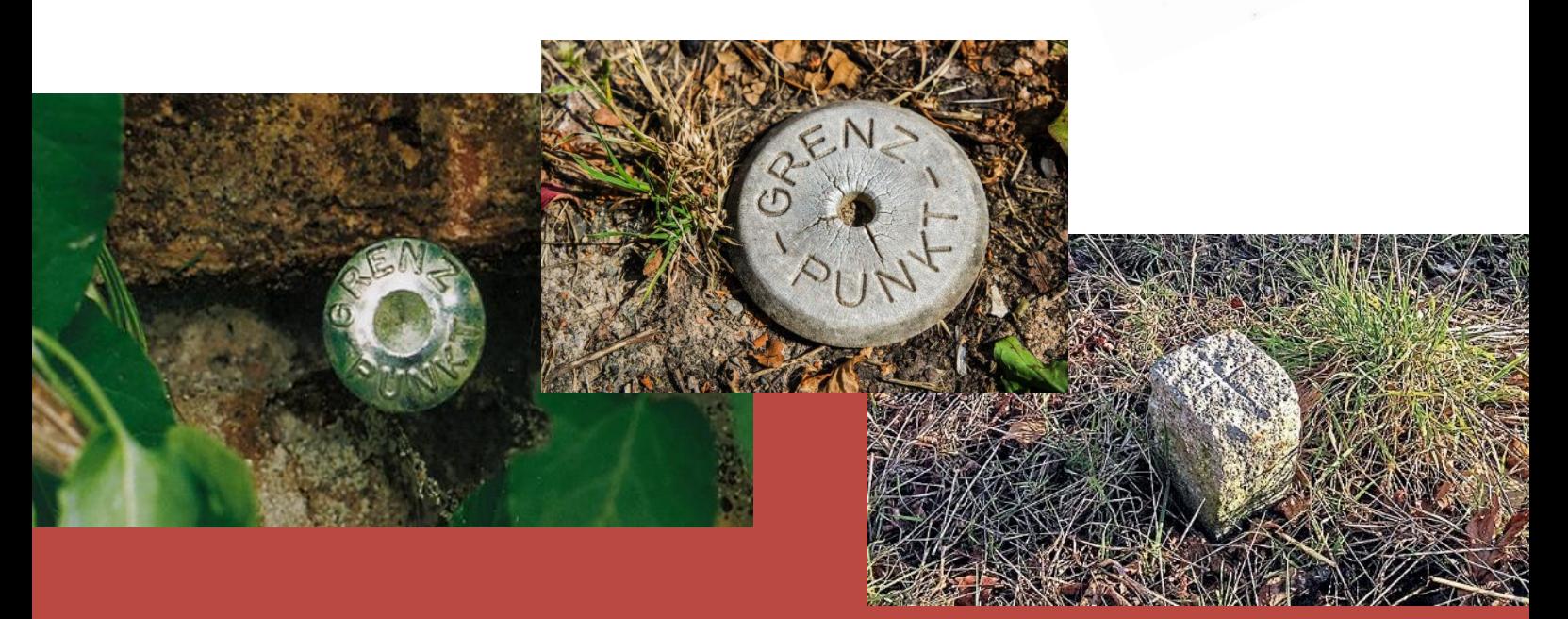

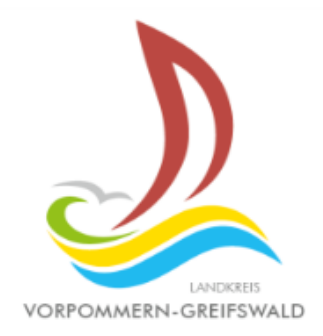

# Suche das Lösungswort

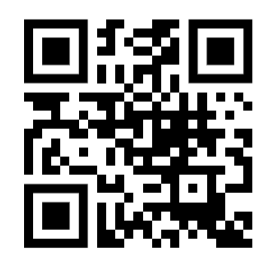

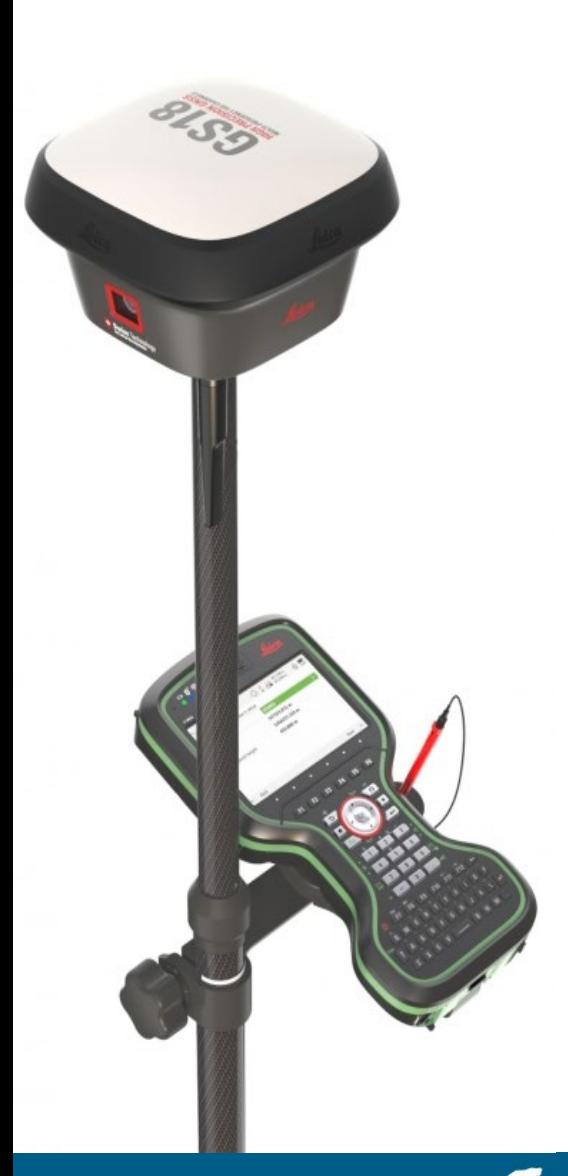

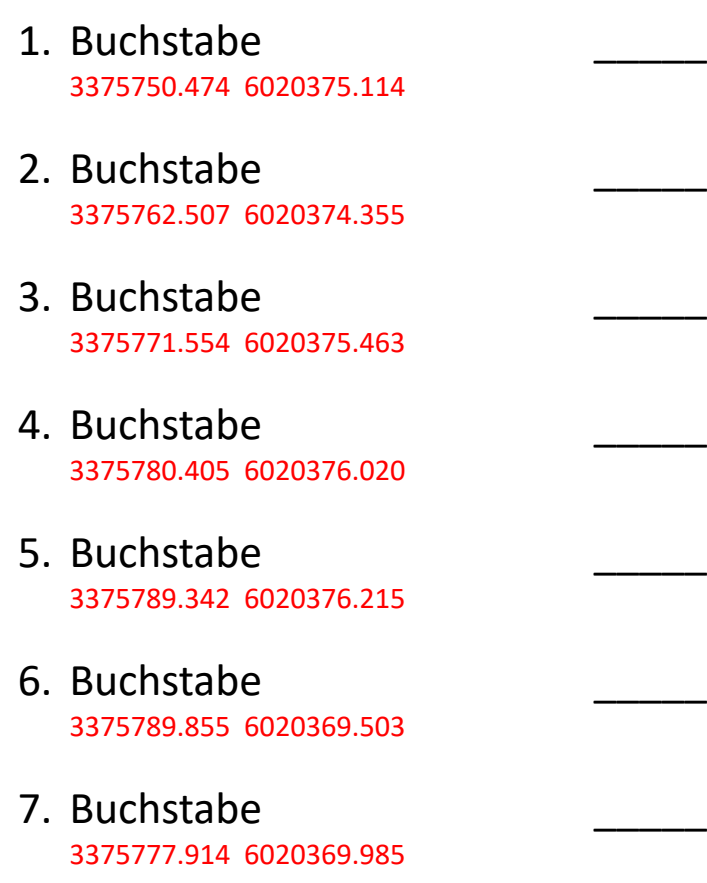

8. Buchstabe 3375768.899 6020369.089

# 06.07.2023

10 - 16 Uhr in ROSTOCK, STRALSUND & SCHWERIN

Sei dabei und erlebe **VERMESSUNG & GEOINFORMATION live!** 

+ Messen mit einer Drohne | + 3D-Messen & 3D-Druck + Virtuelle Welten | + Lasergestütztes Messen

ANSCHAUEN | AUSPROBIEREN | BEGEISTERT SEIN

#### **Friedrich Robert Helmert**

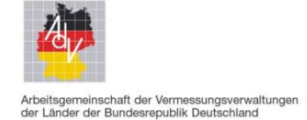

1880

MATHEMATISCHEN UND PHYSIKALISCHEN

**THEORIEEN** 

HÖHEREN GEODÄSIE.

**EINLEITUNG UND 1. TEIL** 

"Die Geodäsie ist die Wissenschaft von der Ausmessung und Abbildung der Erdoberfläche. Dies umfasst die Bestimmung der geometrischen Figur der Erde (Geoid, Gelände), ihres Schwerefeldes und der Orientierung der Erde im Weltraum (Erdrotation)."

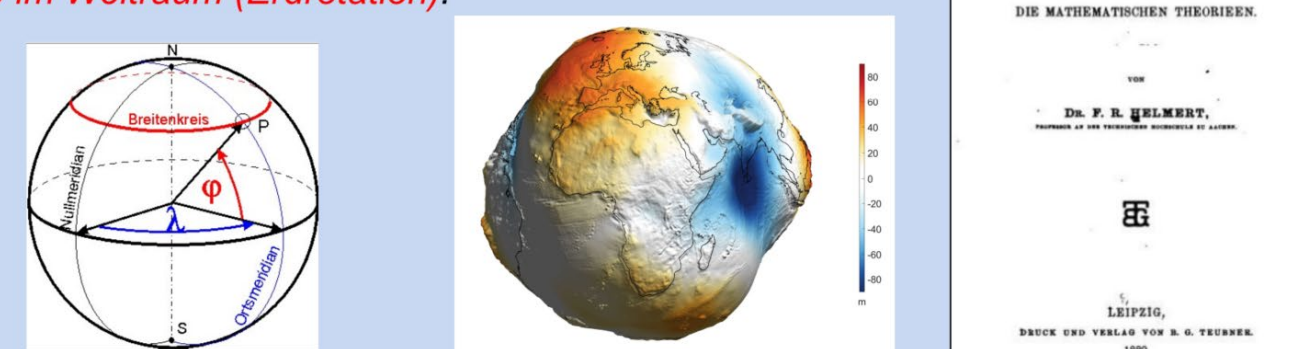

Grundlage: Modellierung der unregelmäßigen Erdform durch ein Rotationsellipsoid als mathematische definierte Fläche und Festlegung eines Koordinatensystems, in dem die Messungen erfolgen können. Weltweit: **W**orld **G**eodetic **S**ystem 1984 (**WGS84**) auf dem WGS84-Ellipsoid Europaweit: **E**uropäisches **T**errestrisches **R**eferenz **S**ystem 19**89** (**ETRS89**) auf dem GRS80-Ellipsoid

Um **Lage**-Koordinaten einfach und praktisch auf einer Ebene messen zu können, erfolgt eine Verebnung der Ellipsoidoberfläche z. B durch eine **UTM**-Zylinderprojektion (**U**niversale **T**ransversale **M**ercator-Projektion).

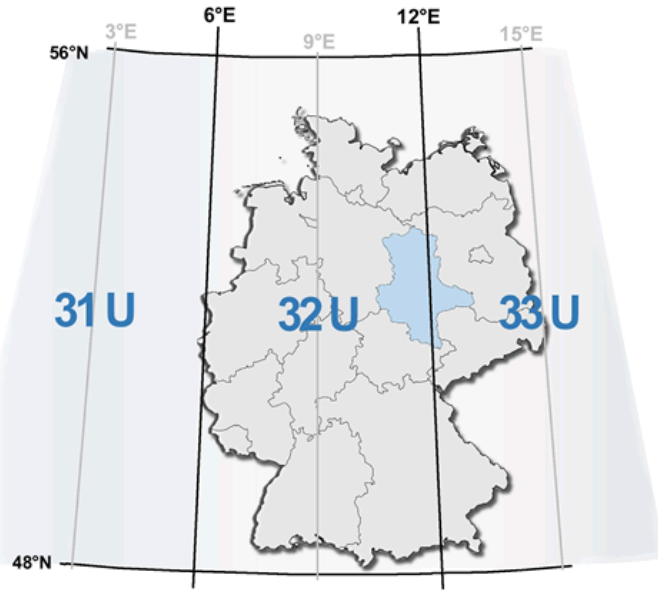

6 S

N

**UTM**-Zylinderprojektion (**U**niversale **T**ransversale **M**ercator-Projektion)

**UTM**-Zonen

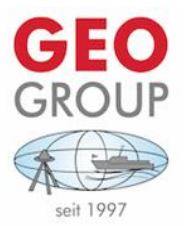

Schätzfrage: Wie viele Punkte wurden bei einer Fächerecholot-Vermessung im Stralsunder Hafen gemessen?

Hinweis: Die Vermessung dauerte ca. 170 Minuten. Wir messen mit ca. 21.000 Pings pro Sekunde

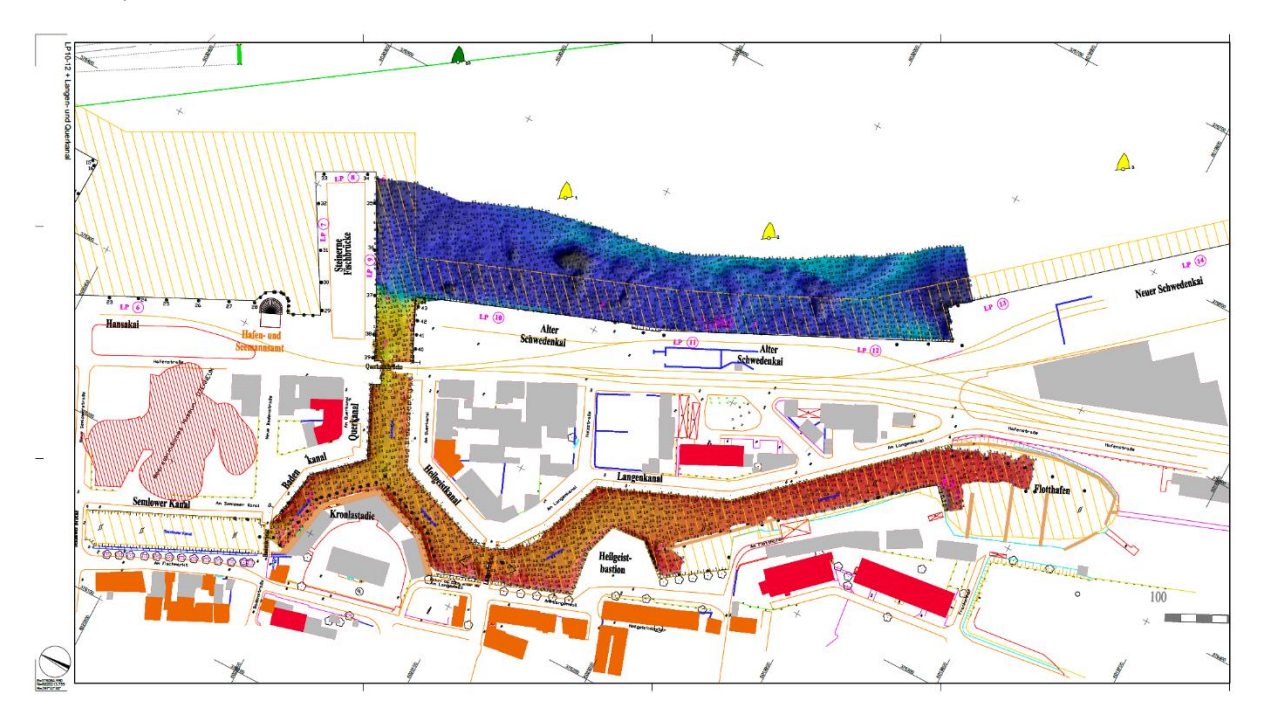

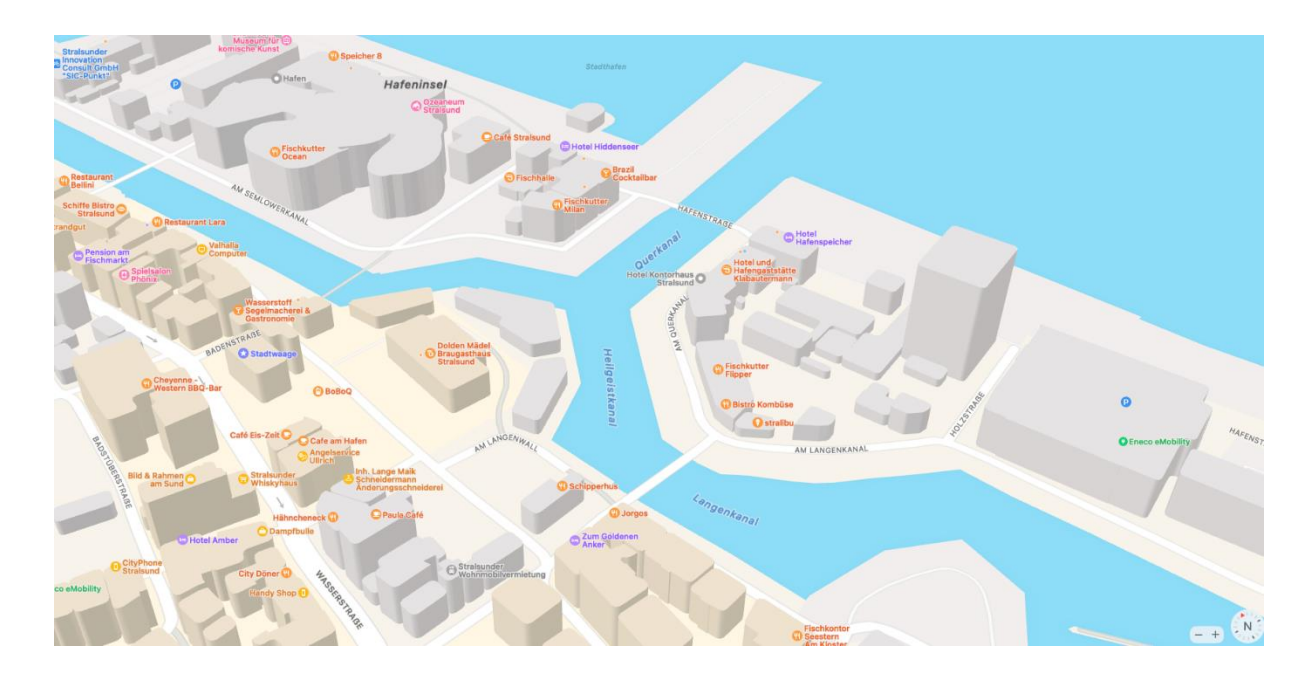

Schätzung: ………………………………………………

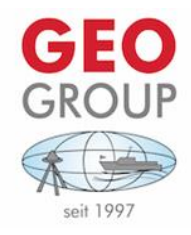

#### Ein paar Hintergrund-Infos hierzu:

#### **MULTIBEAM UND SINGLEBEAM ECHOLOTUNGEN (MBES/SBES)**

#### - ZUR FESTSTELLUNG DER WASSERTIEFE

Messungen mit Fächerecholoten ermöglichen eine hochauflösende flächendeckende, dreidimensionale Abtastung des Seebodens, Pipelines und anderen Objekten wie Schiffwracks.

#### SIDESCAN SONAR (SSS)

#### - LIEFERT "FOTOÄHNLICHE ABBILDUNG DES SEEBODENS"

Seitensichtsonare liefern hochaufgelöste Aufnahmen des Grundes, die zur Seebodenklassifizierung oder Objektsuche verwendet werden. Gewöhnlich werden sie gemeinsam mit einem MBES eingesetzt, um ein ganzheitliches Abbild des Seebodens zu erhalten.

#### SUB BOTTOM PROFILER (SBP)

Sedimentecholote dringen in den Seegrund ein und ermöglichen es, wechselnde Sedimentschichten in Profilschnitten darzustellen. Mit der neuesten Generation parametrischer SBP sind wir in der Lage, den Untergrund feinskalig aufzulösen.

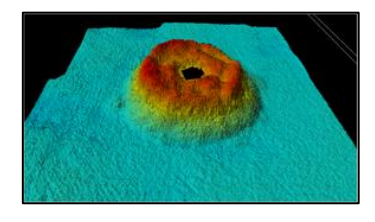

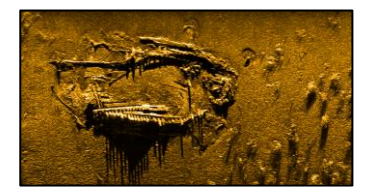

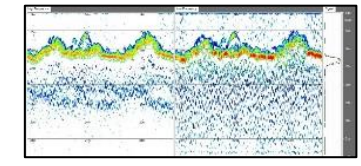

# Quiz - Wer weiß denn so was?

- 1. Wozu benötigt man das Gradnetz der Erde?
	- a. zur Bestimmung der Erderwärmung
	- b. zum Fische fangen
	- c. um Punkte auf der Erdoberfläche eindeutig zu bestimmen
	- d. zur Dokumentation des Klimawandels
- 2. Was sind Nutzungsarten im Liegenschaftskataster?
	- a. Arten des Ökolandbaus
	- b. Arten von Hausgärten
	- c. Arten der Tierhaltung
	- d. Arten der Bodenbedeckung und -nutzung
- 3. Welche Begriffe gehören in der Vermessung zusammen?
	- a. Frittieren & metrieren
	- b. filtrieren & pürieren
	- c. zentrieren & horizontieren
	- d. vertikulieren & geodäsieren
- 4. Was ist eine Koordinate?
	- a. Beschreibung der Lage eines Punktes auf der Erdoberfläche
	- b. ein mobiles Seezeichen
	- c. eine neu entdeckte Felsspalte auf dem Mond
	- d. die amtliche Einsetzung einer Vermessungsmarke
- 5. Wie viele Fehler sind auf der fehlerbehafteten Liegenschaftskarte (siehe Abb. 2) zu korrigieren?

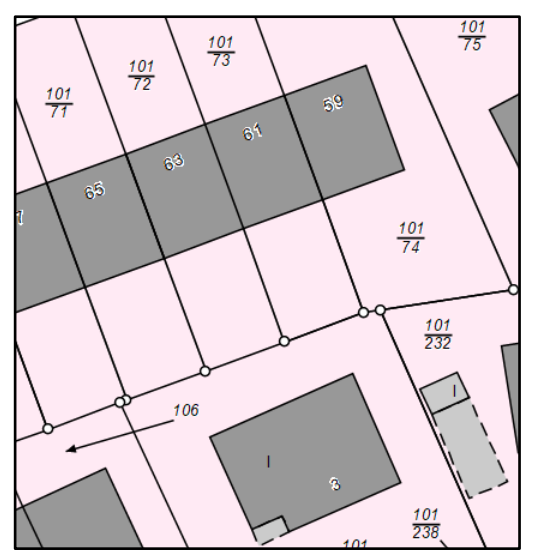

Abbildung 1: **Abbildung 1:** Abbildung 2: **Abbildung 2:** Abbildung 2: **Abbildung 2:** Abbildung 2: **Abbildung 2:** Abbildung 2: **Abbildung 2:** Abbildung 2: **Abbildung 2:** Abbildung 2: **Abbildung 2:** Abbildung 2: **Abbildung 2:** 

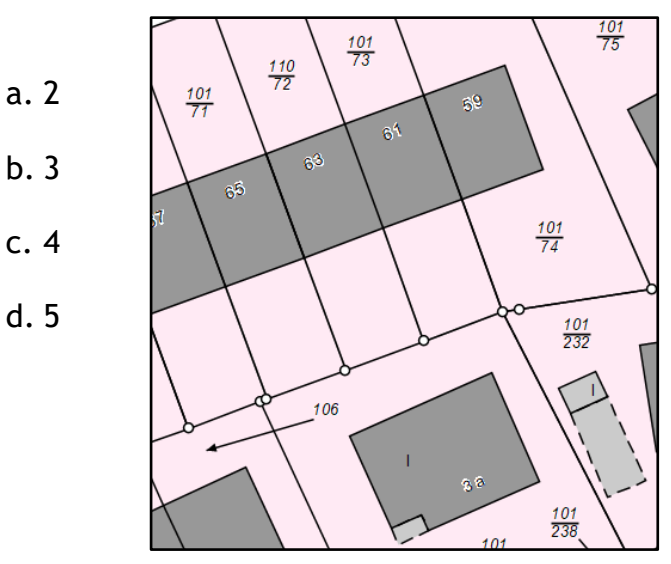

fehlerfreier Auszug aus der Liegenschaftskarte fehlerbehafteter Auszug aus der Liegenschaftskarte

- 6. Womit können Strecken gemessen werden?
	- a. Drohne
	- b. Maßband
	- c. Theodolit
	- d. Nivelliergerät
- 7. Welches ist kein Längenmaß?
	- a. Ruthe
	- b. Fuß
	- c. Zoll
	- d. Hand
- 8. Für die Vermessung war ein Mathematiker wirklich wichtig, der in Deutschland im 19. Jahrhundert lebte. Wie war sein Name?
	- a. Konrad Adenauer
	- b. Carl Friedrich Gauß
	- c. Albert Einstein
	- d. Ernst August von Hannover
- 9. Bei welcher Zahl ist bei der Division durch 7 der Rest größer als 3?
	- a. 7
	- b. 17
	- c. 27
	- d. 37
- 10.Seit wann gibt es Google Maps?
	- a. 1998
	- b. 2002
	- c. 2005
	- d. 2009

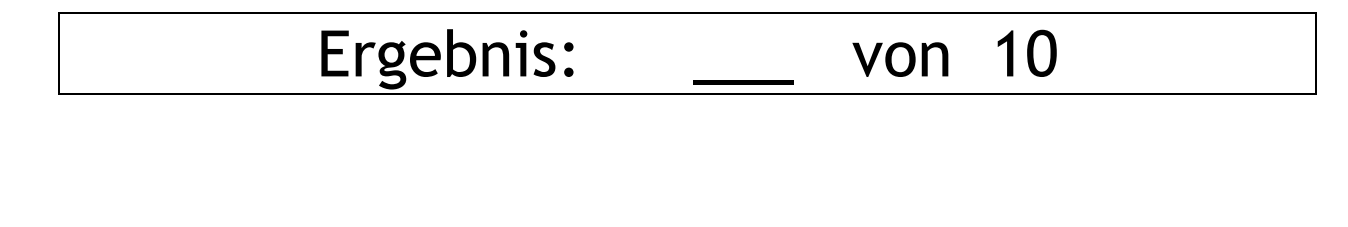

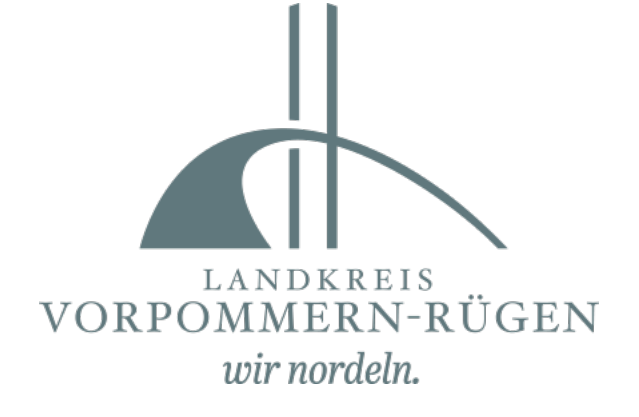

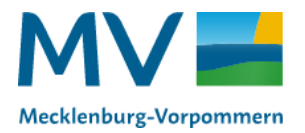

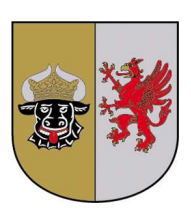

#### Station: Staatliches Amt für Landwirtschaft und Umwelt Vorpommern

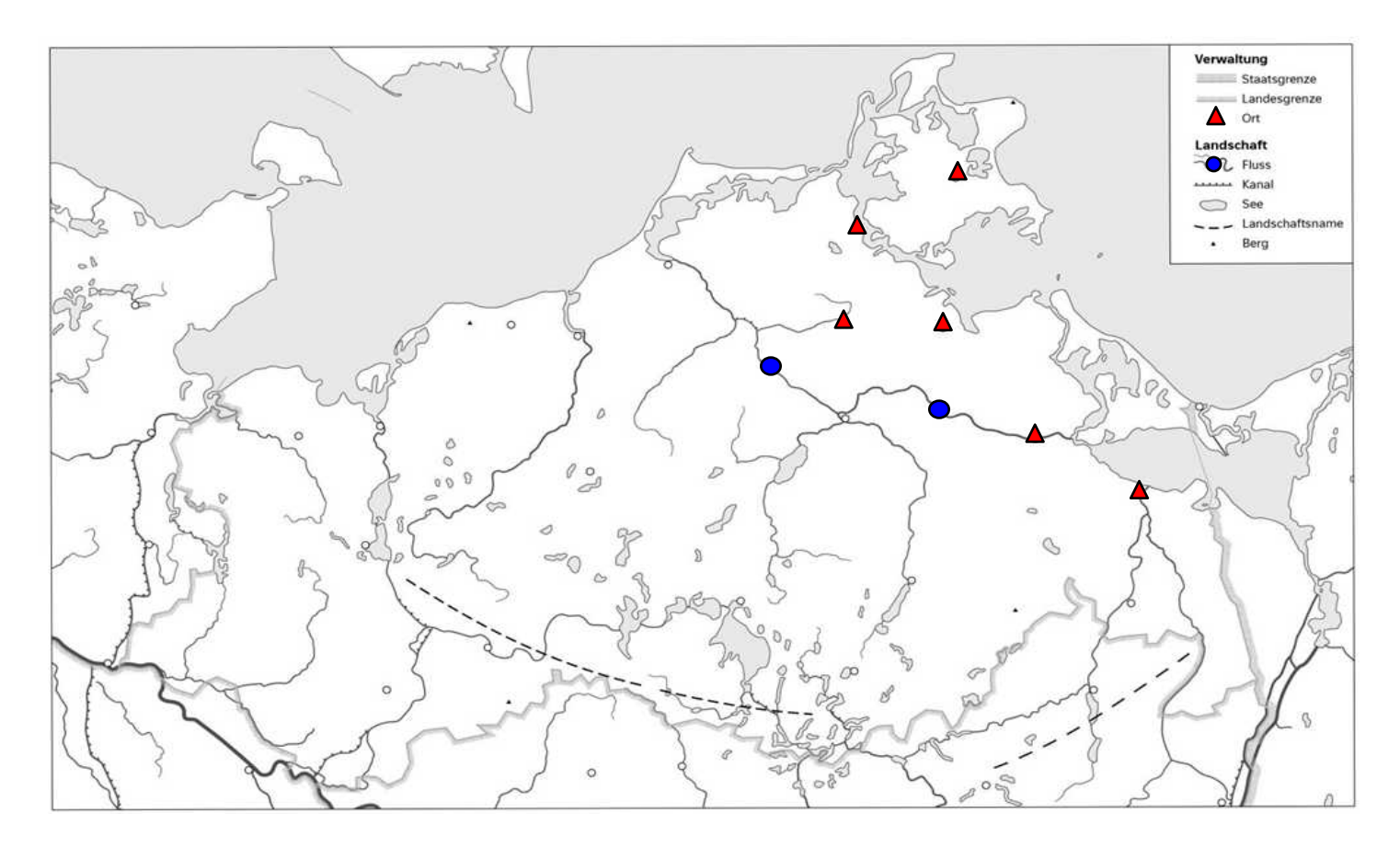

#### Ordne die Nummern den Städten und Flüssen zu!1

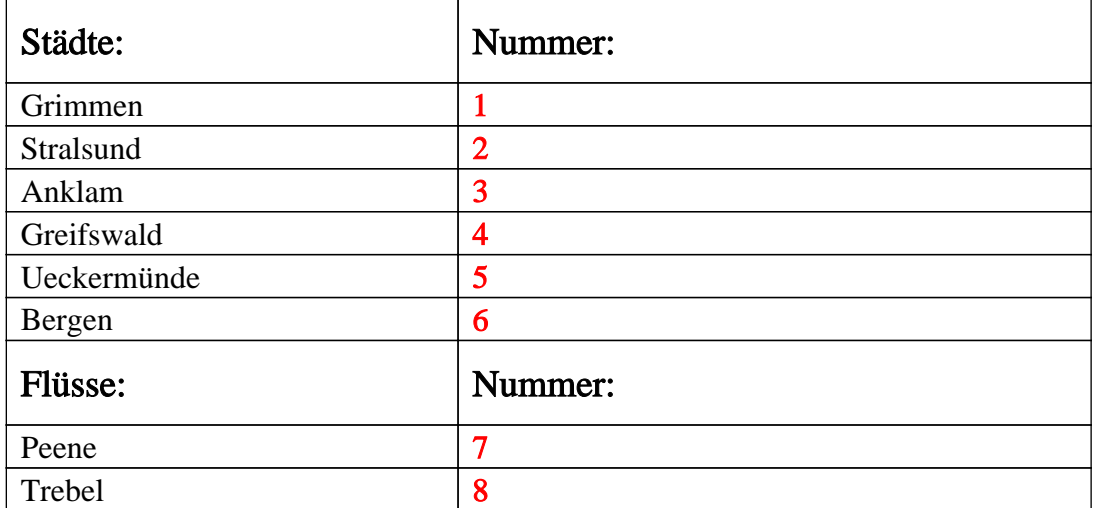

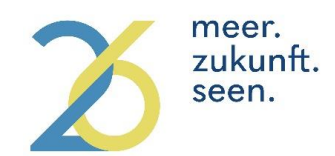

#### **Modellprojekt Smart City 26 meer.zukunft.seen.**

Quiz im meer.seen.Mobil

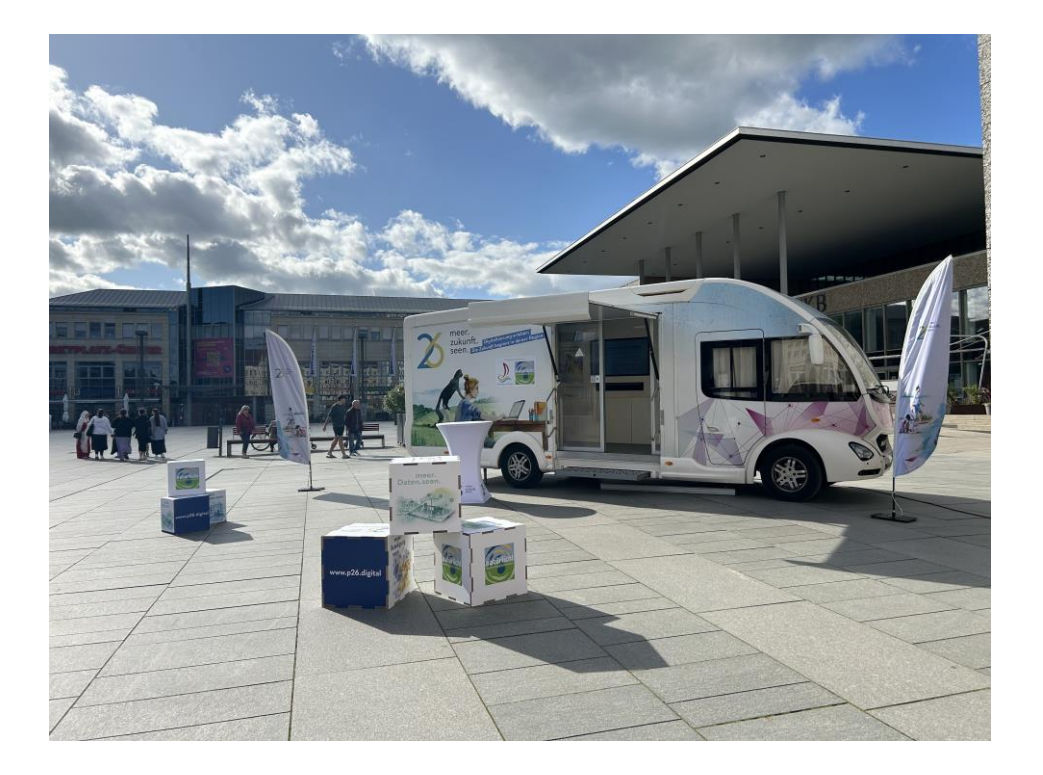

1. Wie heißt die Webanwendung / Webseite des Katasteramtes, die ihr im Mobil ausprobieren konntet?

\_\_\_\_\_\_\_\_\_\_\_\_\_\_\_\_\_\_\_\_\_\_\_\_\_\_\_\_\_\_\_\_\_\_\_\_\_\_\_\_\_\_\_\_\_\_\_\_\_\_\_\_\_\_\_\_\_\_\_\_\_\_\_\_\_\_\_\_\_\_\_\_\_

\_\_\_\_\_\_\_\_\_\_\_\_\_\_\_\_\_\_\_\_\_\_\_\_\_\_\_\_\_\_\_\_\_\_\_\_\_\_\_\_\_\_\_\_\_\_\_\_\_\_\_\_\_\_\_\_\_\_\_\_\_\_\_\_\_\_\_\_\_\_\_\_\_

2. Nenne zwei Teilmaßnahmen, die im Mobil vorgestellt werden.

3. Wie weit ist die Entfernung (Luftlinie) zwischen den einzelnen Standorten, an denen der Tag der Geodäsie stattfindet?

- a. Gib die Entfernung von Rostock nach Anklam an. \_\_\_\_\_\_\_\_\_\_\_\_\_\_\_\_\_\_\_\_\_\_\_\_\_\_\_ km
- b. Gib die Entfernung von Anklam nach Schwerin an. \_\_\_\_\_\_\_\_\_\_\_\_\_\_\_\_\_\_\_\_ km
- c. Gib die Entfernung von Rostock nach Schwerin an. \_\_\_\_\_\_\_\_\_\_\_\_\_\_\_\_\_\_\_\_\_\_\_\_\_\_\_ km
- 4. **Zusatzaufgabe**: Finde deine Schule im GeoLab.MV.

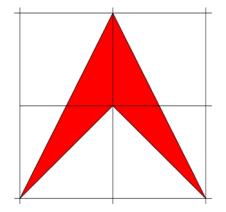

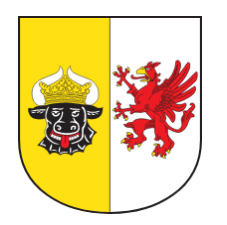

Vermessungsbüro Ingenieurteam Nord GbR

ÖbVI Krawutschke ÖbVI Meißner ÖbVI Schönemann ÖbVI Ulbrich

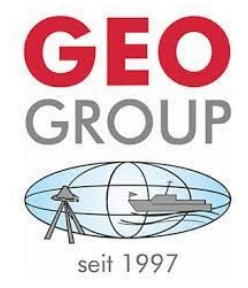

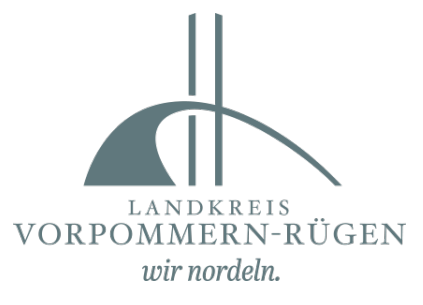

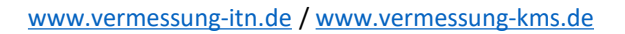

ÖbVI Holger Krawutschke, Königsstraße 11, 18528 Bergen auf Rügen E-Mail: [bergen@vermessung-itn.de](mailto:bergen@vermessung-itn.de), Telefon: 03838 810600

ÖbVI Gerd Meißner, Hafenstraße 48, 17489 Greifswald E-Mail: [greifswald@vermessung-itn.de](mailto:greifswald@vermessung-itn.de), Telefon: 03834 77 54 675

ÖbVI Dirk Schönemann, Hainholzstraße 6a, 18435 Stralsund E-Mail: [stralsund@vermessung-itn.de](mailto:stralsund@vermessung-itn.de), Telefon: 03831 36820

ÖbVI Stefan Ulbrich, Friedländer Straße 16, 17389 Anklam E-Mail: [anklam@vermessung-itn.de](mailto:anklam@vermessung-itn.de), Telefon: 03971 20790

#### [www.geogroup.de](http://www.geogroup.de/)

Geo Ingenieurservice Nord-Ost GmbH & Co. KG Gewerbegebiet 18, 18519 Miltzow Telefon: 038328 6536 0 E-Mail: [stralsund@geogroup.de](mailto:stralsund@geogroup.de)

[www.lk-vr.de/Willkommen/Karriere/Landkreis-als-Arbeitgeber](http://www.lk-vr.de/Willkommen/Karriere/Landkreis-als-Arbeitgeber)

Landkreis Vorpommern-Rügen Der Landrat Fachdienst Kataster und Vermessung Carl-Heydemann-Ring 67, 18437 Stralsund Tel: 03831 357 1000 E-Mail: [FD41@lk-vr.de](mailto:FD41@lk-vr.de)

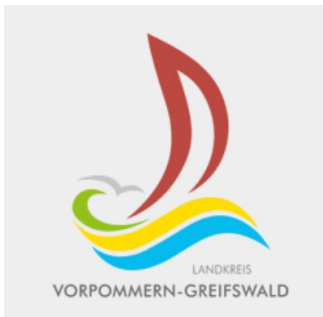

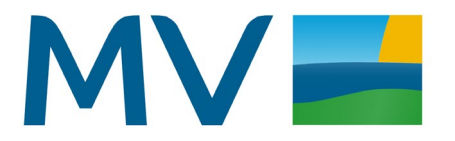

Mecklenburg-Vorpommern Staatliches Amt für Landwirtschaft und **Umwelt Vorpommern** 

[www.kreis-vg.de/Landkreis/Karriere/Ausbildung-im-Landkreis](http://www.kreis-vg.de/Landkreis/Karriere/Ausbildung-im-Landkreis)

Landkreis Vorpommern-Greifswald Der Landrat SG Personal Feldstraße 85a, 17489 Greifswald Ansprechpartnerin: Frau Ehlert Tel: 03834 8760 1542 E-Mail: [Ausbildung@kreis-vg.de](mailto:Ausbildung@kreis-vg.de)

#### [www.stalu-mv.de/vp](http://www.stalu-mv.de/vp)

Staatliches Amt für Landwirtschaft und Umwelt Vorpommern Badenstraße 18, 18439 Stralsund Abteilung 3 - Integrierte ländliche Entwicklung Abteilungsleiter: Jan Garbers Telefon: 0385 588 68 300 E-Mail: [Jan.Garbers@staluvp.mv-regierung.de](mailto:Jan.Garbers@staluvp.mv-regierung.de)

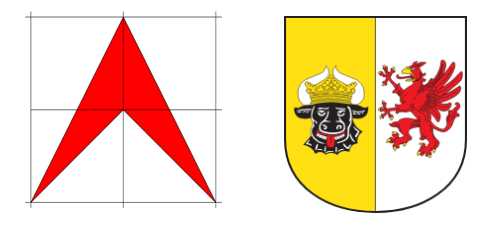

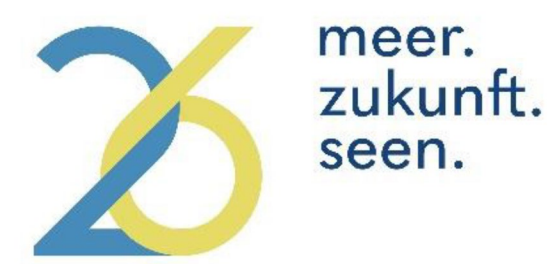

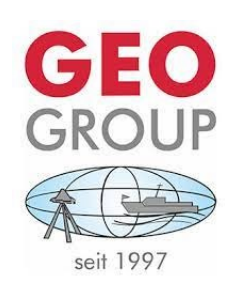

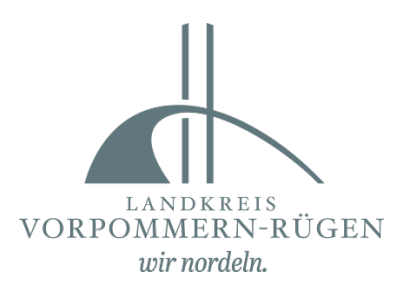

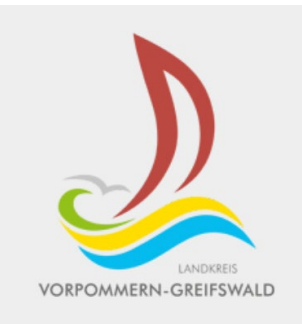

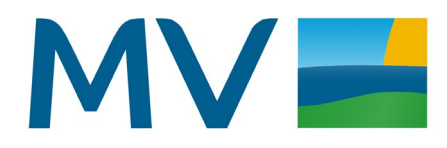

Mecklenburg-Vorpommern Staatliches Amt für Landwirtschaft und **Umwelt Vorpommern**